# **Introduction to Parsing**

#### Lecture 8 Adapted from slides by G. Necula

# **Outline**

- Limitations of regular languages
- Parser overview
- Context-free grammars (CFG's)
- Derivations

# **Languages and Automata**

- Formal languages are very important in CS
	- Especially in programming languages
- Regular languages
	- The weakest formal languages widely used
	- Many applications
- We will also study context-free languages

# **Limitations of Regular Languages**

- Intuition: A finite automaton that runs long enough must repeat states
- Finite automaton can 't remember # of times it has visited a particular state
- Finite automaton has finite memory
	- Only enough to store in which state it is
	- Cannot count, except up to a finite limit
- E.g., language of balanced parentheses is not  $regular: \{ (i) \mid i \ge 0 \}$

#### **The Structure of a Compiler**

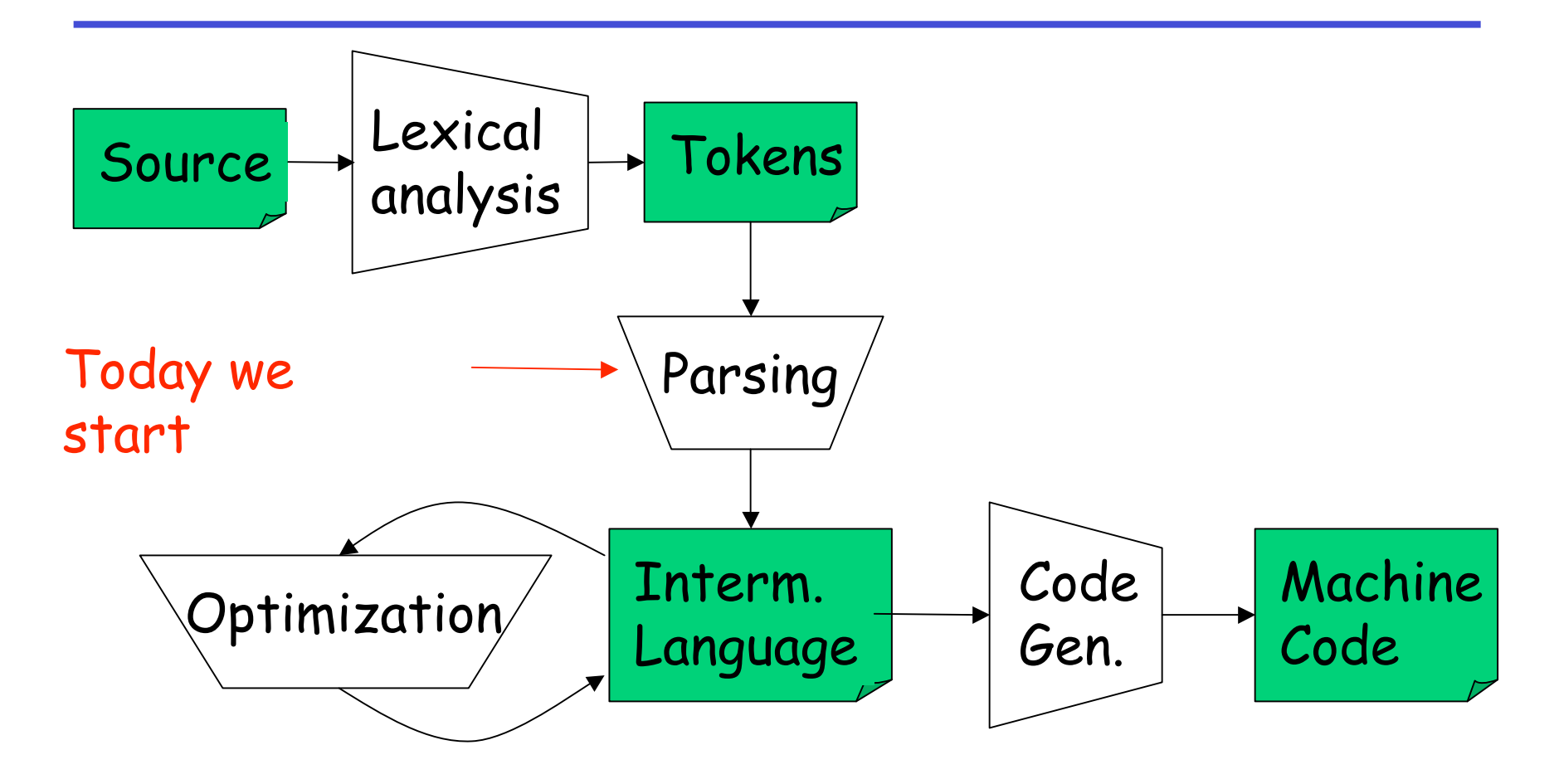

9/15/06 Prof. Hilfinger CS164 Lecture 8

# **The Functionality of the Parser**

- **Input:** sequence of tokens from lexer
- **Output:** abstract syntax tree of the program

# **Example**

- Pyth: if  $x == y: z = 1$  $else: z = 2$
- Parser input: IF ID == ID : ID = INT  $\downarrow$  ELSE : ID = INT  $\downarrow$
- Parser output (abstract syntax tree):

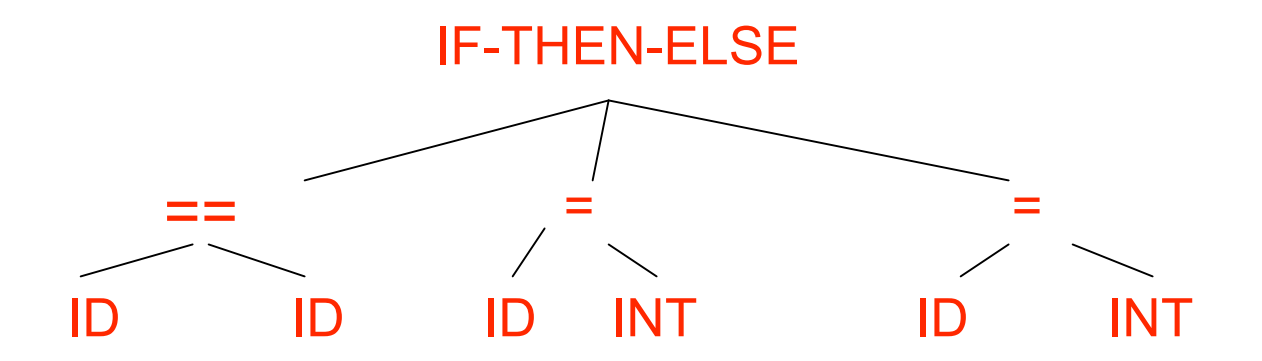

# **Why A Tree?**

- Each stage of the compiler has two purposes:
	- Detect and filter out some class of errors
	- Compute some new information or translate the representation of the program to make things easier for later stages
- Recursive structure of tree suits recursive structure of language definition
- With tree, later stages can easily find "the else clause" , e.g., rather than having to scan through tokens to find it.

# **Comparison with Lexical Analysis**

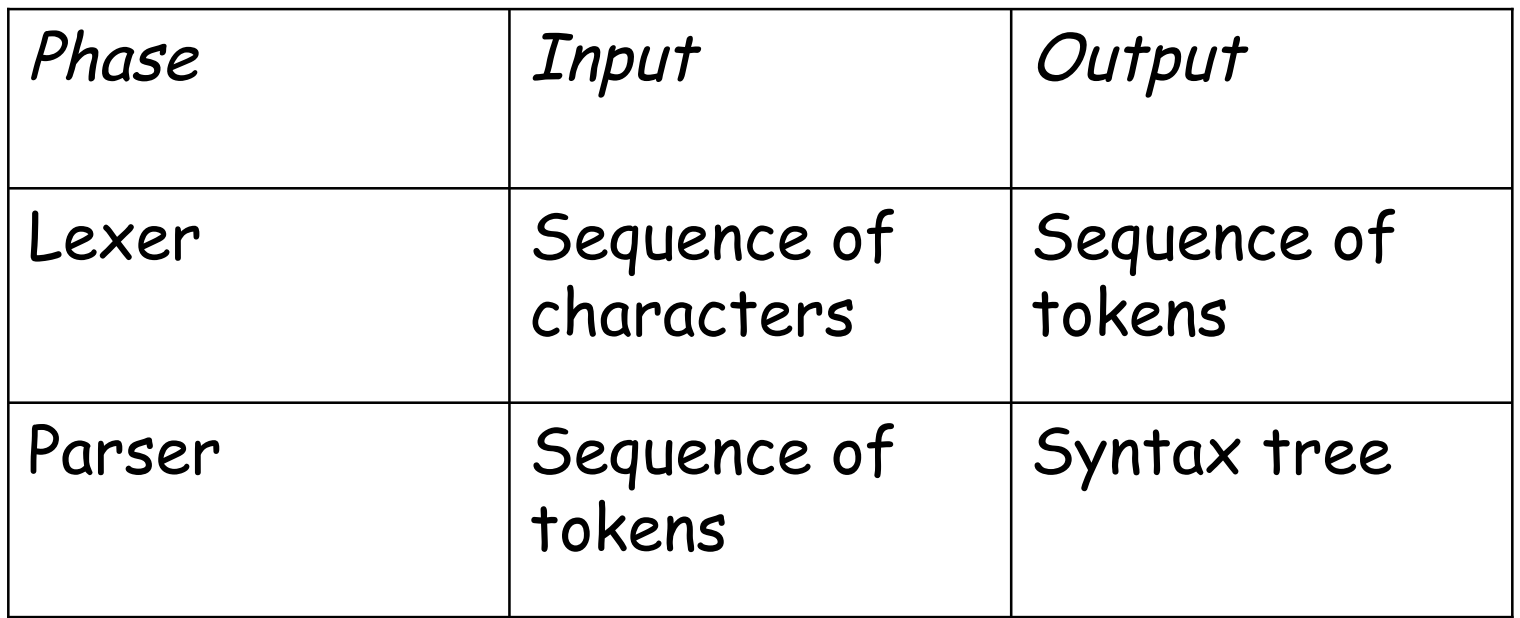

#### **The Role of the Parser**

- Not all sequences of tokens are programs . . .
- . . . Parser must distinguish between valid and invalid sequences of tokens
- We need
	- A language for describing valid sequences of tokens
	- A method for distinguishing valid from invalid sequences of tokens

# **Programming Language Structure**

- Programming languages have recursive structure
- Consider the language of arithmetic expressions with integers,  $+$ ,  $\star$ , and ( )
- An expression is either:
	- an integer
	- an expression followed by " +" followed by expression
	- an expression followed by "\*" followed by expression
	- a '(' followed by an expression followed by ')'
- int, int + int, (int + int)  $*$  int are expressions

# **Notation for Programming Languages**

• An alternative notation:

 $F \rightarrow int$  $E \rightarrow E + E$  $E \rightarrow E^{\star}E$  $E \rightarrow (E)$ 

- We can view these rules as rewrite rules
	- We start with E and replace occurrences of E with some right-hand side
- $\cdot \varepsilon \rightarrow \varepsilon \star \varepsilon \rightarrow (\varepsilon) \star \varepsilon \rightarrow (\varepsilon \cdot \varepsilon) \star \varepsilon \rightarrow ...$  $\rightarrow$  (int + int)  $*$  int

# **Observation**

- All arithmetic expressions can be obtained by a sequence of replacements
- Any sequence of replacements forms a valid arithmetic expression
- This means that we cannot obtain ( int ) )

by any sequence of replacements. Why?

• This set of rules is a context-free grammar

#### **Context-Free Grammars**

- A CFG consists of
	- A set of non-terminals N
		- By convention, written with capital letter in these notes
	- A set of terminals T
		- By convention, either lower case names or punctuation
	- A start symbol S (a non-terminal)
	- A set of productions
- Assuming  $E \in \mathcal{N}$

$$
E \rightarrow \varepsilon
$$
, or  
\n
$$
E \rightarrow Y_1 Y_2 ... Y_n
$$
, where  $Y_i \in N \cup T$ 

# **Examples of CFGs**

# Simple arithmetic expressions:

 $E \rightarrow int$  $E \rightarrow E + F$  $E \rightarrow E^*E$  $E \rightarrow (E)$ 

- One non-terminal: E
- Several terminals:  $int, +, *, (,)$ 
	- Called terminals because they are never replaced
- By convention the non-terminal for the first production is the start one

# **The Language of a CFG**

Read productions as replacement rules:

 $X \rightarrow Y_1 ... Y_n$ Means  $X$  can be replaced by  $Y_1 ... Y_n$  $X \rightarrow \varepsilon$ Means  $X$  can be erased (replaced with empty string)

# **Key Idea**

- 1. Begin with a string consisting of the start symbol "S"
- 2. Replace any non-terminal  $X$  in the string by a right-hand side of some production

 $X \rightarrow Y_1 ... Y_n$ 

- 3. Repeat (2) until there are only terminals in the string
- 4. The successive strings created in this way are called sentential forms.

# **The Language of a CFG (Cont.)**

More formally, may write

$$
X_1\ ...\ X_{i-1}\ X_i\ X_{i+1}...\ X_n\to X_1\ ...\ X_{i-1}\ Y_1\ ...\ Y_m\ X_{i+1}\ ...\ X_n
$$

if there is a production

 $X_i \rightarrow Y_1 ... Y_m$ 

### **The Language of a CFG (Cont.)**

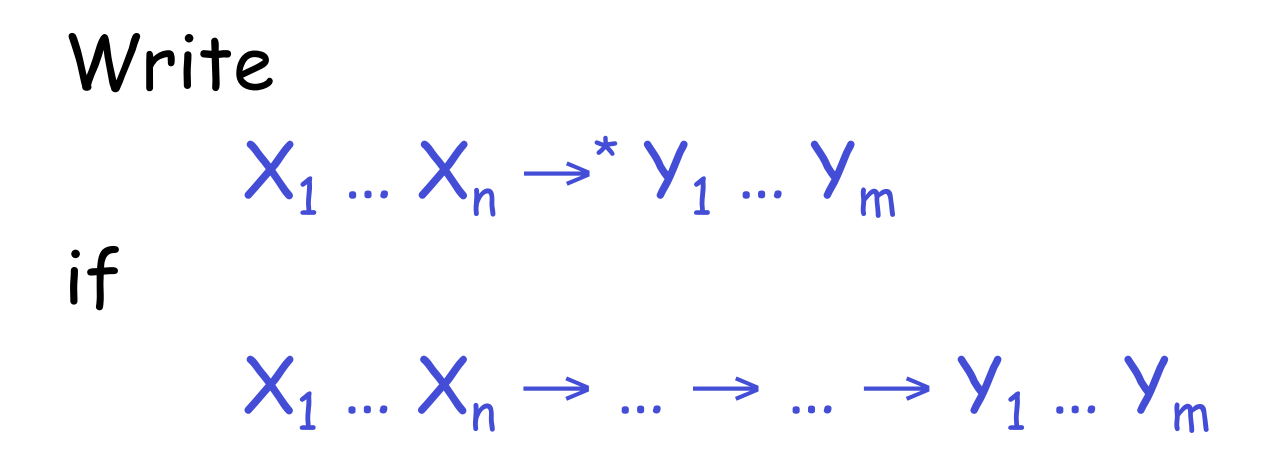

in 0 or more steps

### **The Language of a CFG**

Let *G* be a context-free grammar with start symbol S. Then the language of  $G$  is:

 $L(G)$  = {  $a_1 ... a_n$  |  $S \rightarrow^* a_1 ... a_n$  and every  $a_i$ is a terminal }

# **Examples:**

•  $S \rightarrow 0$  also written as  $S \rightarrow 0$  | 1  $S \rightarrow 1$ 

Generates the language { "0" , "1" }

- What about  $S \rightarrow 1$  A  $A \rightarrow 0$ |1
- What about  $S \rightarrow 1$  A

 $A \rightarrow 0$  | 1 A

• What about  $S \to \varepsilon$  (S)

# **Pyth Example**

A fragment of Pyth:

```
Component \rightarrow while Expr: Block | if Expr: Block Elses
Elses → ε | else: Block | elif Expr: Block Elses 
Block → Stmt_List | Suite
```
(Formal language papers use one-character nonterminals, but we don't have to!)

#### **Notes**

The idea of a CFG is a big step. But:

- Membership in a language is "yes" or "no" – we also need parse tree of the input
- Must handle errors gracefully
- Need an implementation of CFG's (e.g., bison)

## **More Notes**

- Form of the grammar is important
	- Many grammars generate the same language
	- Tools are sensitive to the grammar
	- Tools for regular languages (e.g., flex) are also sensitive to the form of the regular expression, but this is rarely a problem in practice

### **Derivations and Parse Trees**

• A derivation is a sequence of sentential forms resulting from the application of a sequence of productions

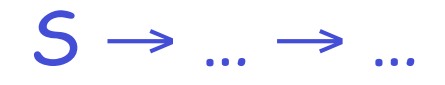

- A derivation can be represented as a tree
	- Start symbol is the tree's root
	- For a production  $X \rightarrow Y_1 ... Y_n$  add children  $Y_1, ..., Y_n$  to node X

### **Derivation Example**

• Grammar

 $E \rightarrow E + E | E * E | (E)$  | int

• String

 $int * int + int$ 

## **Derivation Example (Cont.)**

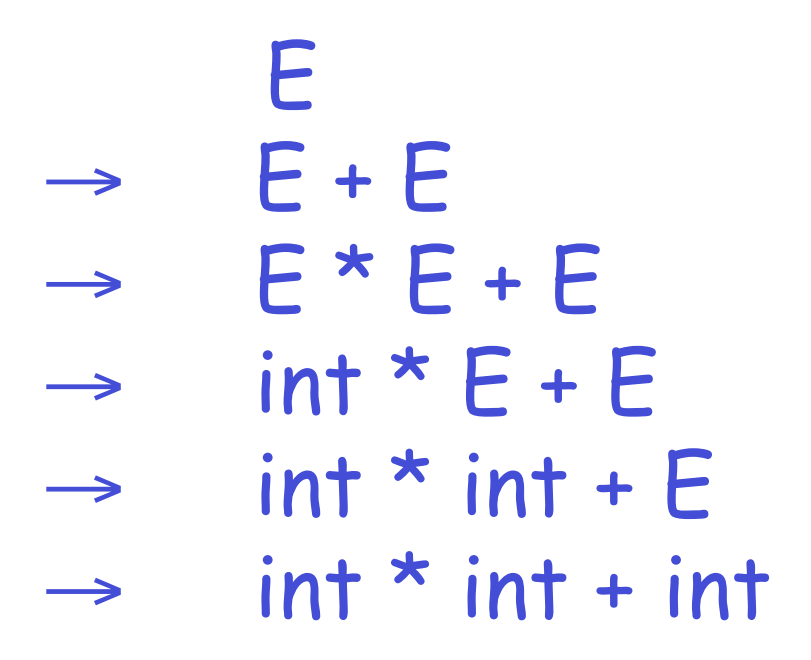

# **Derivation in Detail (1)**

E

9/15/06 Prof. Hilfinger CS164 Lecture 8

E

#### **Derivation in Detail (2)**

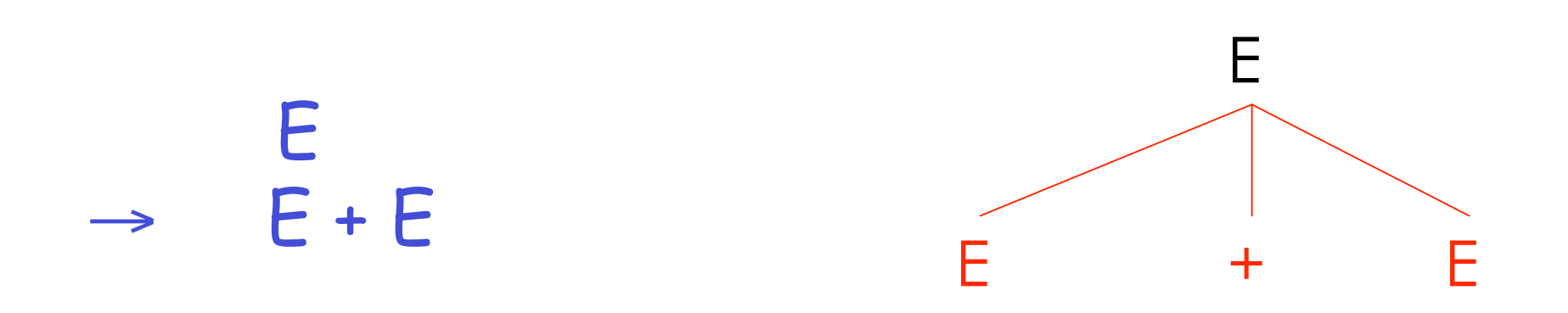

### **Derivation in Detail (3)**

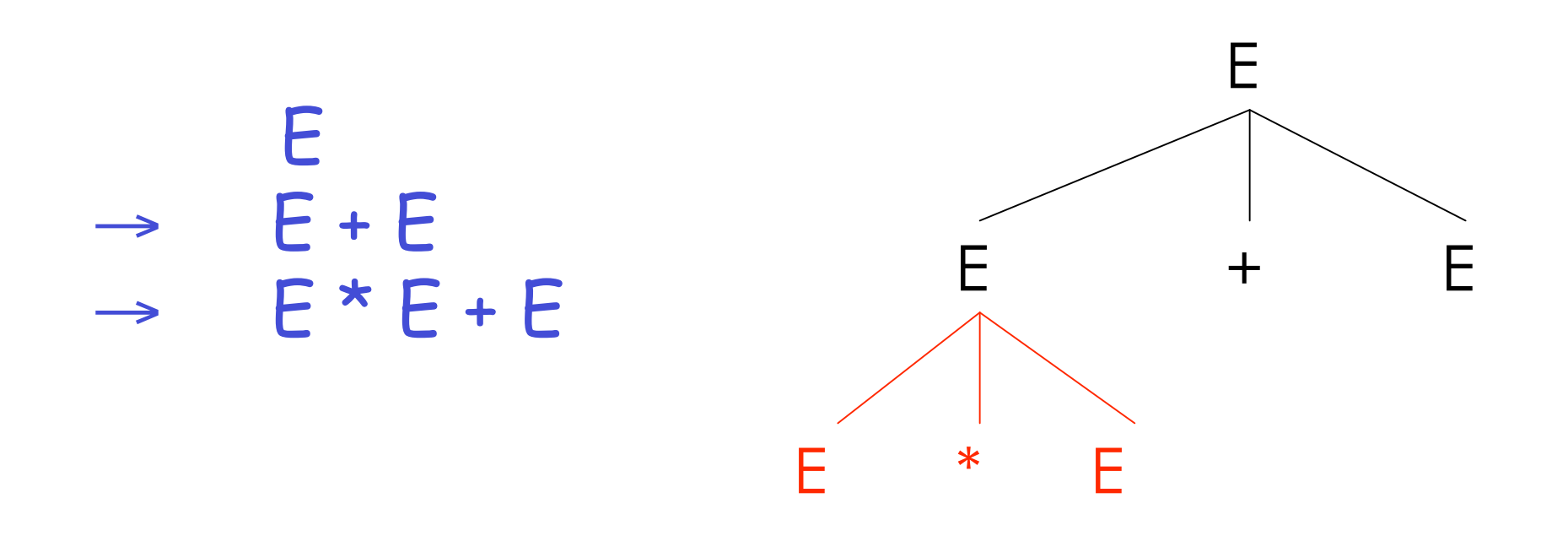

### **Derivation in Detail (4)**

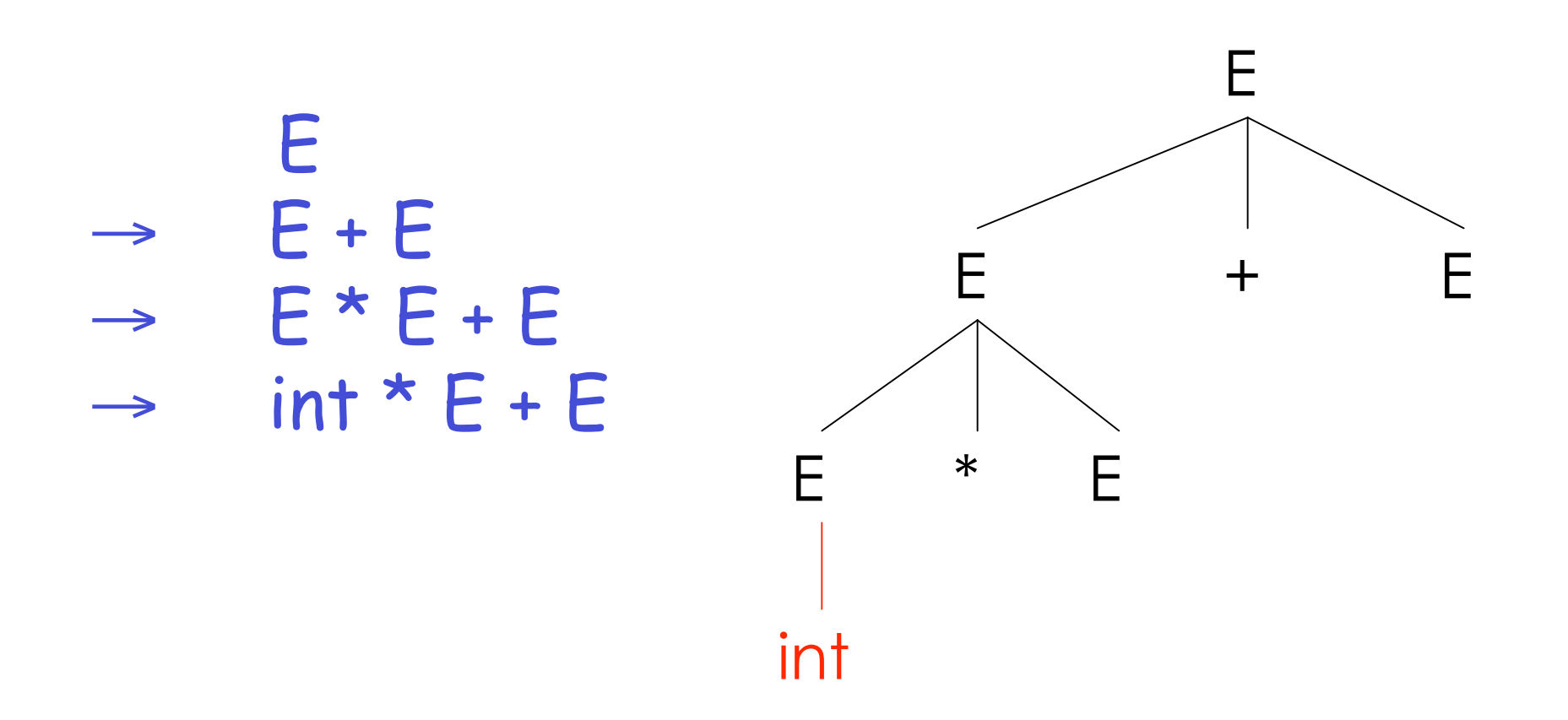

9/15/06 Prof. Hilfinger CS164 Lecture 8

### **Derivation in Detail (5)**

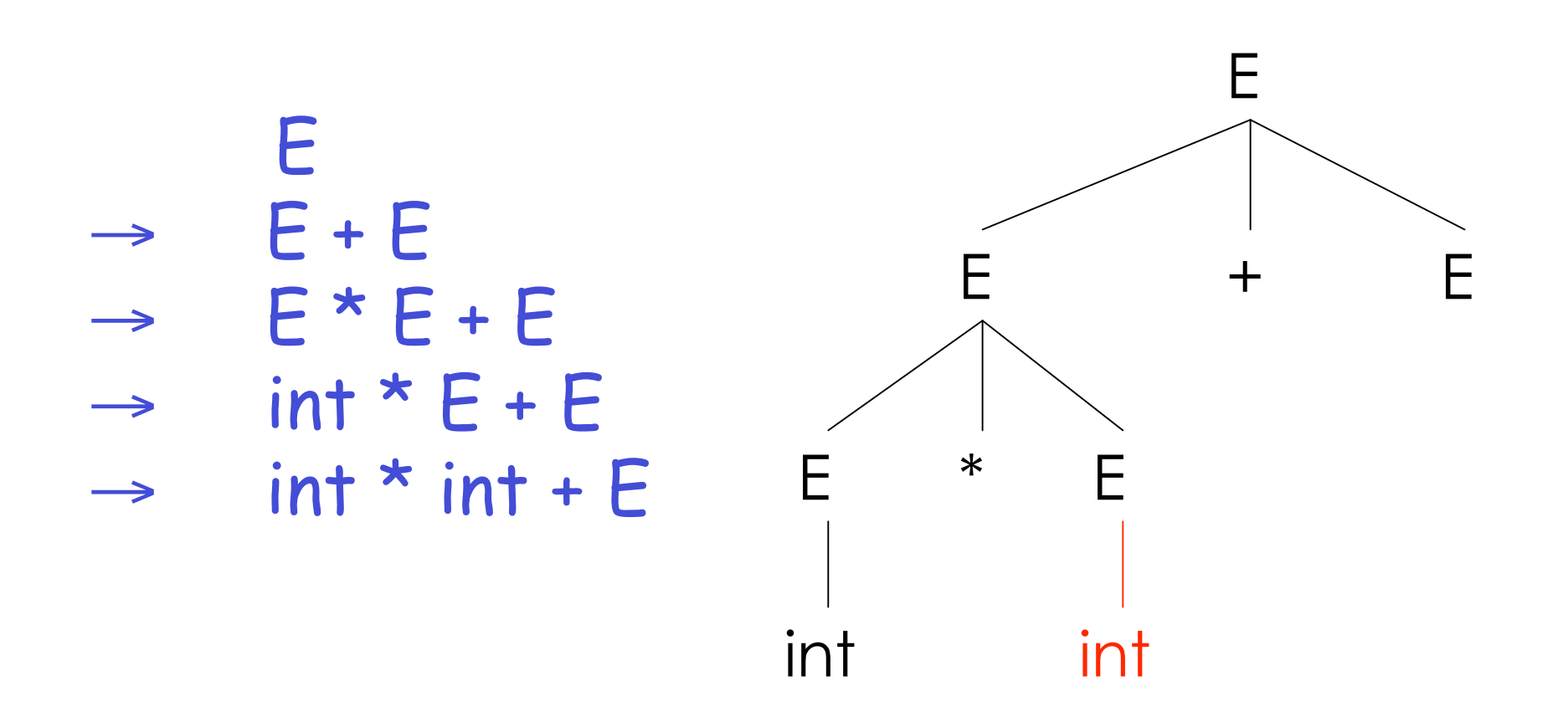

# **Derivation in Detail (6)**

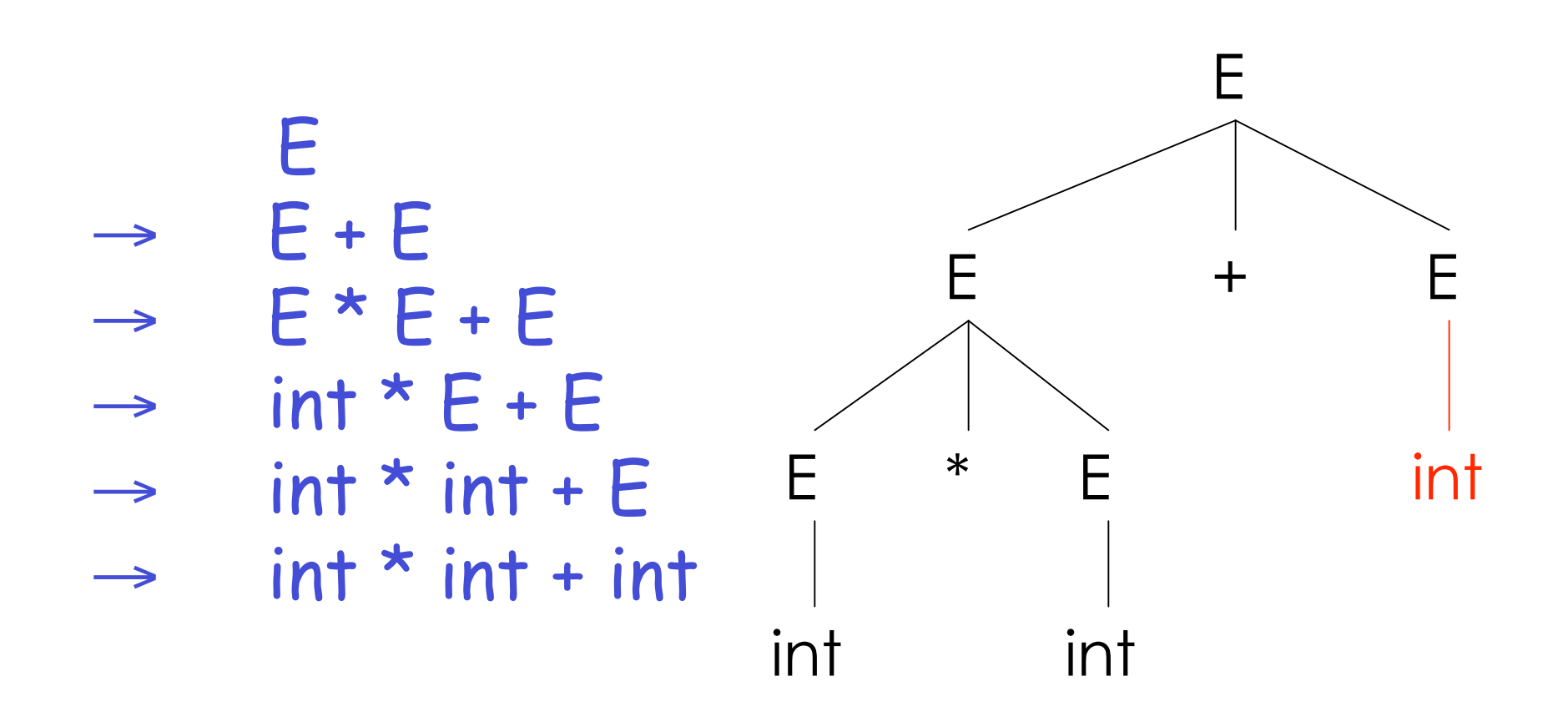

### **Notes on Derivations**

- A parse tree has
	- Terminals at the leaves
	- Non-terminals at the interior nodes
- A left-right traversal of the leaves is the original input
- The parse tree shows the association of operations, the input string does not !
	- There may be multiple ways to match the input
	- Derivations (and parse trees) choose one

### **leftmost and Right-most Derivations**

- The example was a leftmost derivation
	- At each step, replaced the leftmost non-terminal
- There is an equivalent notion of a rightmost derivation, shown here:

E  $E + E$  $\rightarrow$   $F + int$  $\rightarrow$   $E^{\star}E + int$  $\rightarrow$   $E^*$  int + int  $\rightarrow$  int  $*$  int + int

## **rightmost Derivation in Detail (1)**

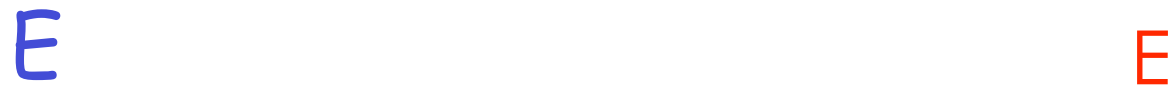

#### **rightmost Derivation in Detail (2)**

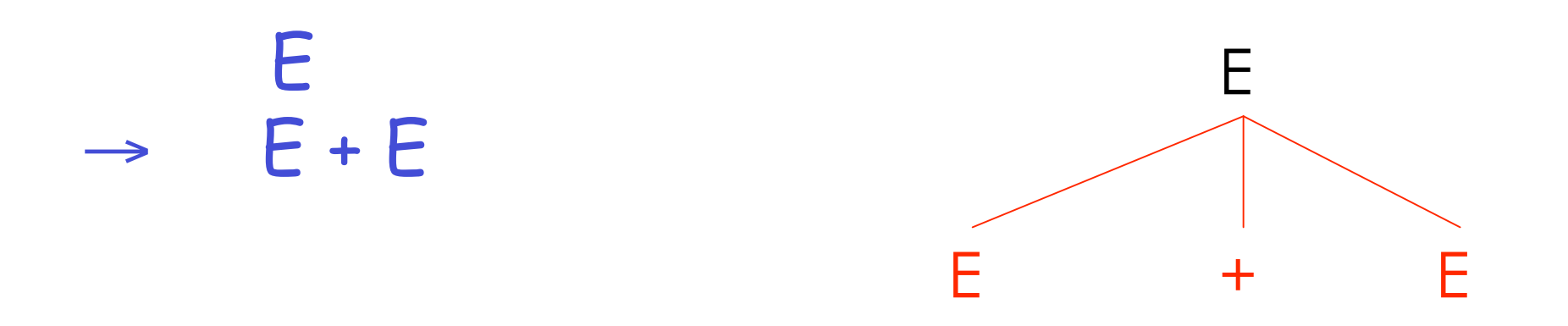

#### **rightmost Derivation in Detail (3)**

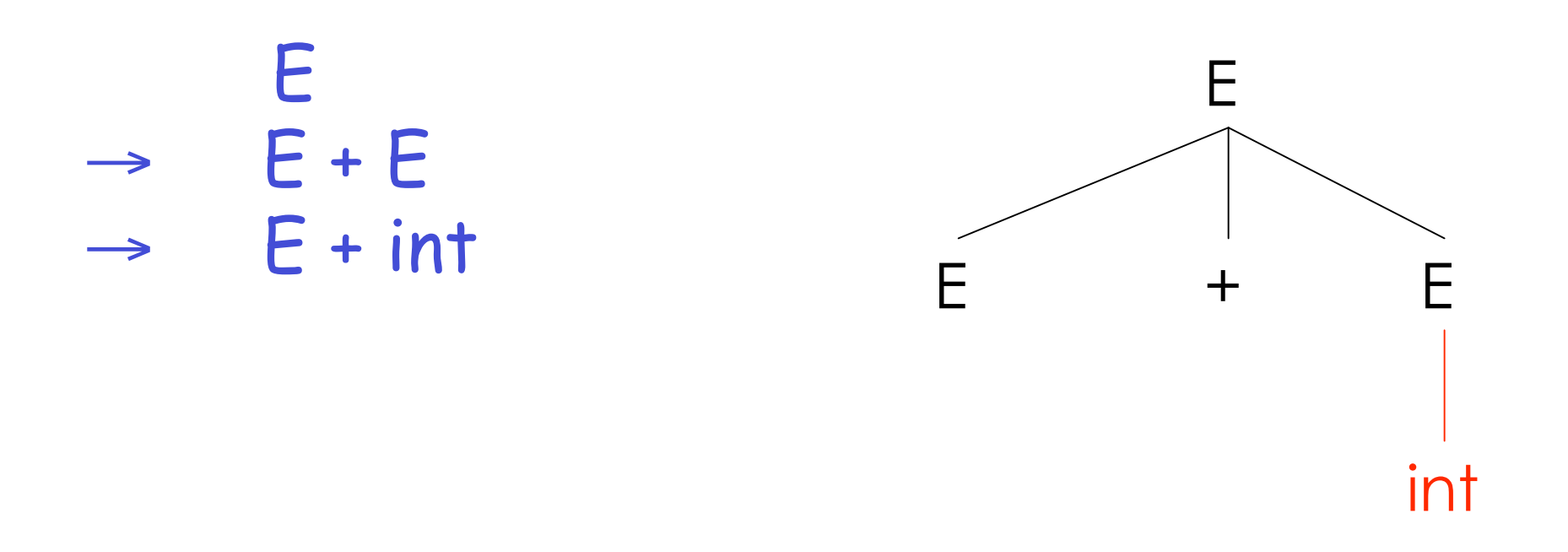

#### **rightmost Derivation in Detail (4)**

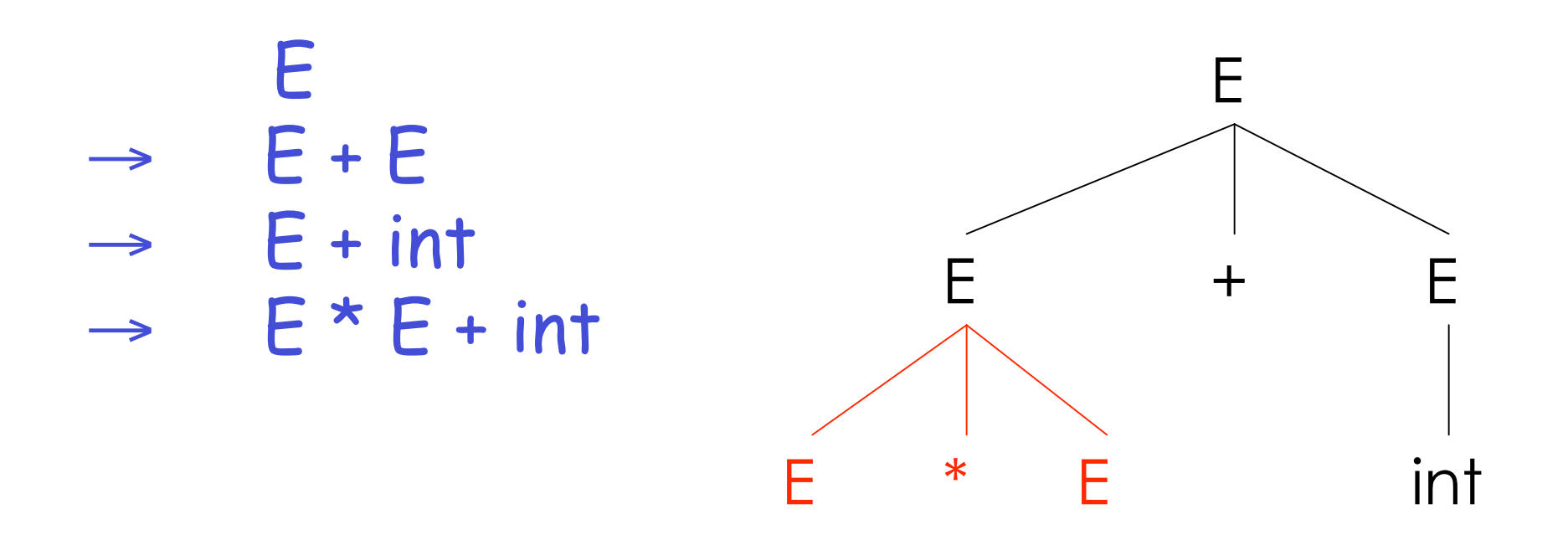

### **rightmost Derivation in Detail (5)**

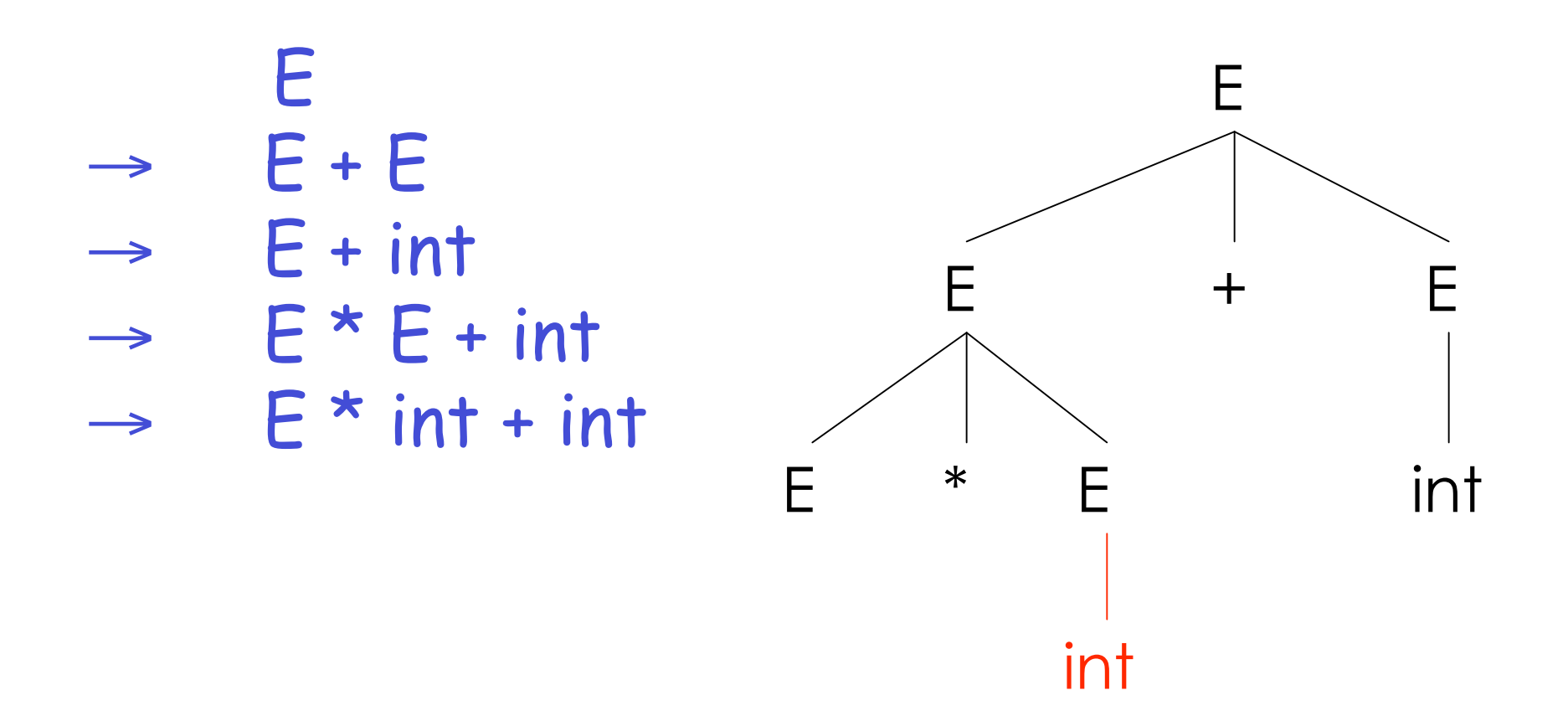

9/15/06 Prof. Hilfinger CS164 Lecture 8

### **rightmost Derivation in Detail (6)**

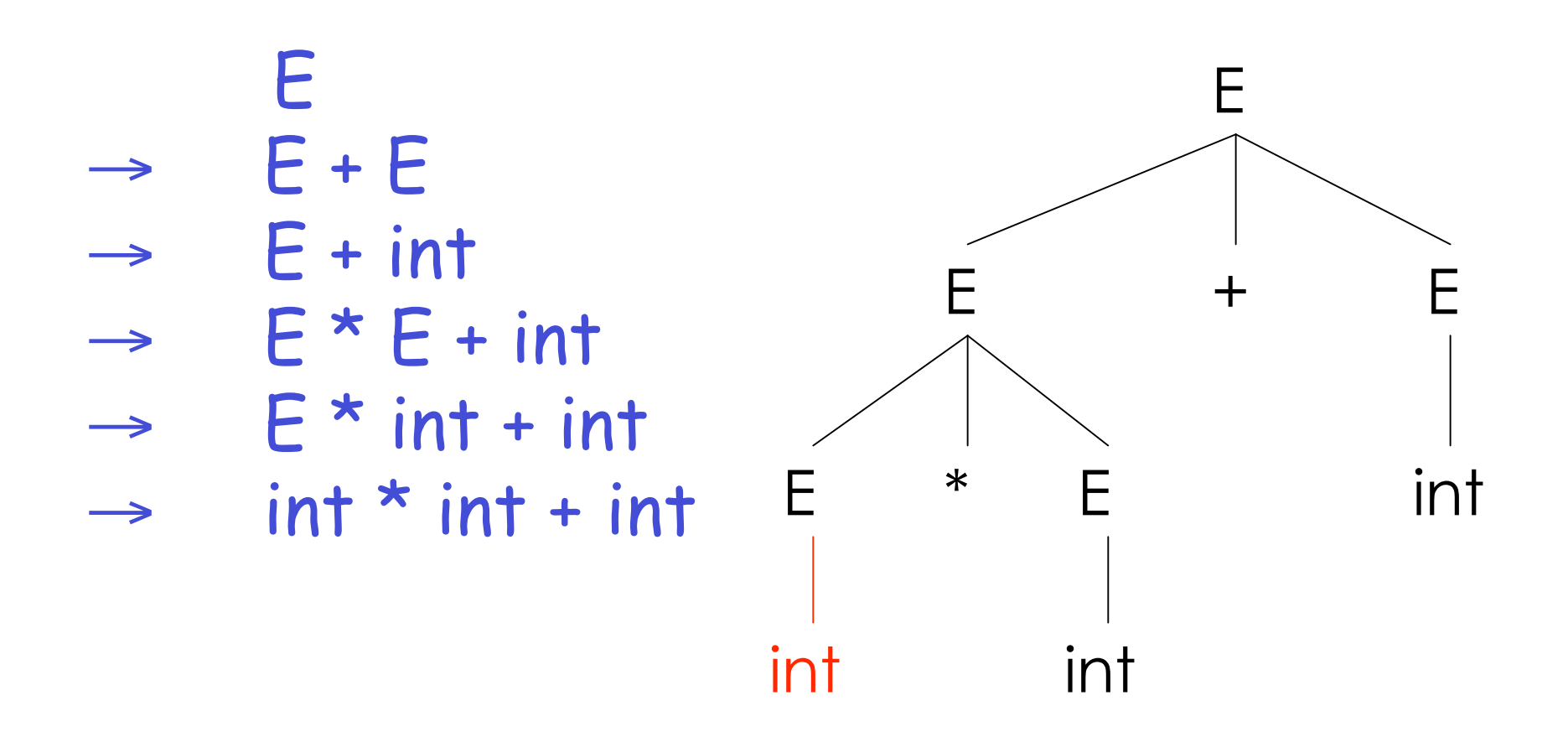

# **Aside: Canonical Derivations**

- Take a look at that last derivation in reverse.
- The active part (red) tends to move left to right.
- We call this a reverse rightmost or canonical derivation.
- Comes up in bottom-up parsing. We 'll return to it in a couple of lectures.

#### **Derivations and Parse Trees**

- For each parse tree there is a leftmost and a rightmost derivation
- The difference is the order in which branches are added, not the structure of the tree.

# **Parse Trees and Abstract Syntax Trees**

• The example we saw near the start:

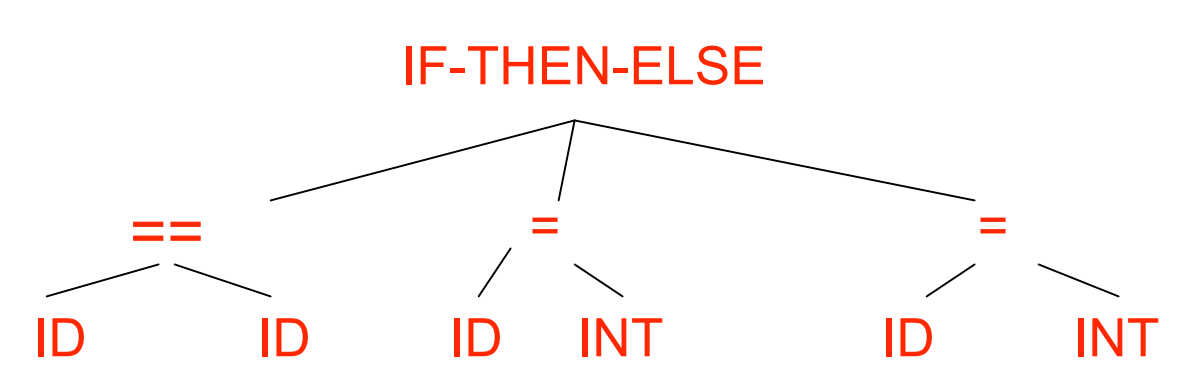

was not a parse tree, but an abstract syntax tree

- Parse trees slavishly reflect the grammar.
- Abstract syntax trees more general, and abstract away from the grammar, cutting out detail that interferes with later stages.

# **Summary of Derivations**

- We are not just interested in whether  $s \in L(G)$ 
	- We need a parse tree for s, and ultimately an abstract syntax tree.
- A derivation defines a parse tree
	- But one parse tree may have many derivations
- leftmost and rightmost derivations are important in parser implementation